# **beeWHERE**

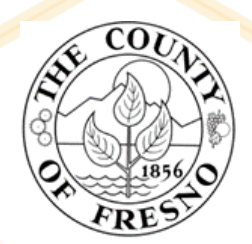

Growers, PCAs, and PCBs can conduct bee checks or identify the presence of nearby hives to a proposed application site with

## **https://beewhere.calagpermits.org**

## **Things to know…**

- **You must know the Permit Number and Site ID Number to conduct a bee check**
- **Create a beeWhere account and login to perform bee checks**
- **Remember, prior to application, physically check your field and surrounding area for the presence of beehives**

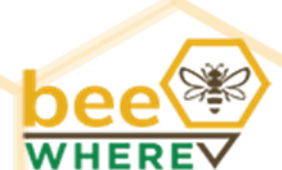

## **How to Access beeWhere**

### **Growers, PCAs & PCBs**

You can use your existing **CalAgPermits** web user login

#### OR

Register as a **BeeWhere** user and request access to use your license or permit for bee check reports

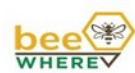

CalAgPermits

Register New Account

#### **Account Login** It's easy to get started with BeeWhere. Logging in is the first step. Get more help by selecting the

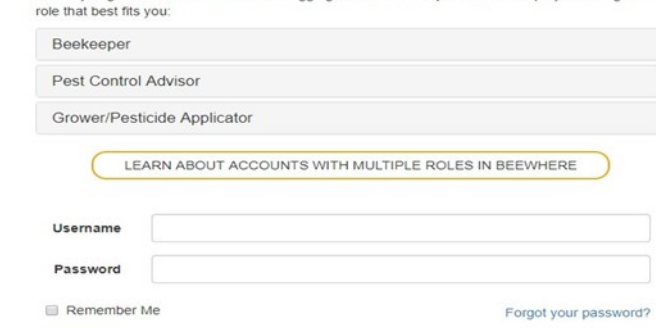

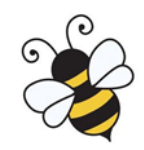